## **швеллер автокад скачать HOT!**

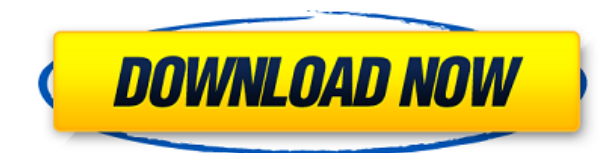

Быстро загружайте и сохраняйте данные опроса в базу данных. Загрузите его в редактор за считанные секунды. Быстро внедрите их в САПР с помощью автономной версии Autocad. Используйте базовый AutoCAD, чтобы нарисовать основные функции съемки, и подключитесь к современному офисному программному обеспечению, такому как Microstation, AutoCAD, Revit, Navisworks и другим. Нажмите здесь, чтобы увидеть его в действии! Проверьте свои знания в области Civil 3D! Пройдите этот веселый и простой тест из 20 вопросов с несколькими вариантами ответов, чтобы узнать, насколько хорошо вы знаете Civil 3D. Изучите знакомые функции с помощью этого наложения Civil 3D для AutoCAD. Проверьте свои знания о Civil 3D с помощью этого интерактивного наложения Civil 3D для AutoCAD. В этом документе объясняются новые ключевые функции AutoCAD версии 2014. Если при использовании AutoCAD произошел сбой или ошибка, вам потребуется удалить все чертежи или просмотреть документы, связанные с текущим проектом, и повторно открыть AutoCAD, чтобы возобновить работу над проектом. Если у вас есть программное обеспечение ARCH, просто перейдите в меню «Файл» -> «Архив» и удалите файл из архиватора. Если у вас открыто несколько чертежей, не забудьте удалить параметр «Архивация файла ARCH» на вкладке «Общие» окна «Настройки». Наконец, вам, возможно, придется переустановить чертеж, над которым вы работали, если вы удалили его из Архиватора. Начните с базовых техник рисования, прежде чем переходить к промежуточным техникам рисования. **Системы координат** для создания планов этажей, моделей фасадов и разрезов. Узнайте, как комментировать с помощью линий, стрелок и текста. Создавайте регистрационные метки с помощью селекторов. Используйте символы и выделение для облегчения идентификации. **Основные команды AutoCAD** Используйте ярлыки для быстрого завершения ваших рисунков. Используйте диалоговое окно «Описание» для создания описаний деталей или компонентов. Диалоговое окно «Описание» отображается на вкладке «Главная» и открыто, когда вы находитесь на вкладке «Главная». Вы можете использовать диалоговое окно Описание для выполнения следующих функций:

- Создание описаний для деталей или компонентов
- Проверка состояния описаний и отображение информации об описаниях
- Изменить существующие описания
- Удалить описания

## **Autodesk AutoCAD Скачать крякнутый Windows 10-11 x32/64 2022**

Когда вы довольны своим дизайном, начните корректировать детали или добавлять геометрию. Когда вы довольны своим дизайном, сохраните и разместите детали, щелкнув правой кнопкой мыши на них. Как только вы довольны своим дизайном, вы можете поместить сетку в свою сцену, щелкнув правой кнопкой мыши по сетке. Некоторые другие ключевые функции, которые вы можете использовать с Fusion 360:

- Проектирование в 2D режиме.
- Создание качественных 3D моделей.
- Работа над моделями в подключенном рабочем процессе.
- Сотрудничество с другими.
- Fusion 360 это облачное приложение, которое работает автоматически, поэтому вам не нужно беспокоиться о времени или усилиях.

Вы можете приобрести подписку на 3 года. Этот план включает в себя полное использование программного обеспечения для вашего бизнеса и клиентов, и это наиболее распространенный способ покупки долгосрочной лицензии. Кроме того, вы сможете получать обновления и поддержку. Простая в освоении и использовании, Synchrodyn CAD — отличный способ для студентов и профессионалов совместно работать над одними и теми же моделями CAD. Благодаря своим возможностям в таком небольшом пакете у Synchrodyn CAD есть много возможностей для роста, и если вы ищете лучшее доступное программное обеспечение САПР для мобильного проектирования, то не ищите дальше. Как именно работает эта программа? Как только вы создадите программу, она создаст новое окно AutoCAD; однако вы можете изменить размеры окна по своему вкусу. Это так просто. Чтобы открыть файл AutoCAD, все, что вам нужно сделать, это дважды щелкнуть файл. Редактирование на месте позволяет сразу приступить к работе и сразу увидеть внесенные изменения. Однако Onshape, компания, разработавшая облачное программное обеспечение OnShape, заново изобрела индустрию онлайн-САПР. Они также разработали новый способ упростить индустрию САПР, создав облачную службу САПР, которая проста в использовании, доступна по цене и разработана специально для малого и крупного бизнеса всех типов. 1328bc6316

## **Скачать бесплатно Autodesk AutoCAD С кодом активации Windows 2022**

Формальные курсы AutoCAD великолепны, но даже если вы не проходите формальный курс, вы все равно можете получить представление о программном обеспечении и учиться у других в Интернете. Вы можете найти дискуссионные форумы и статьи об AutoCAD в Интернете, выполнив поиск «AutoCAD для начинающих» или «AutoCAD Learning». Вы также можете посмотреть видеоролики на YouTube, в том числе сделанные на YouTube-канале AutoCAD. Вы также можете посетить AutoCAD Learn, онлайн-курсы и учебные пособия для профессионалов от Autodesk, компании, которая разрабатывает и производит программное обеспечение. Наконец, убедитесь, что вы знаете о потенциальных проблемах, которые могут возникнуть при использовании профессиональной программы для черчения и проектирования, такой как AutoCAD. Если вы не будете осторожны с тем, как вы используете программное обеспечение, вы можете быть привлечены к ответственности и другим юридическим проблемам. Для человека, не обладающего большими техническими знаниями, AutoCAD может показаться пугающим зверем, но если вы потратите время на изучение основ, у вас не должно возникнуть никаких проблем. Лучший способ узнать что-то новое — это сначала попрактиковаться в том, что вы узнали, *даже в малых масштабах.* Задавать вопросы на форумах и в чате — хороший вариант, если вы находите AutoCAD пугающим. Обязательно прочитайте комментарии других пользователей и постарайтесь понять их ответы. Это может занять некоторое время, но время, которое вы потратите, в конечном итоге того стоит. AutoCAD имеет множество функций, но не каждому человеку понадобится использовать их все. Итак, чтобы убедиться, что вы выбираете правильный вариант обучения, подумайте, чему бы вы хотели научиться. Хотите стать опытным пользователем или освоить каждый инструмент, функцию или настройку? Это основная функциональная область, о которой вам нужно узнать больше, или вы хотели бы узнать больше о САПР? Если вы хотите изучить все возможности программы, вы можете приобрести студенческую версию, которая предоставляется бесплатно в течение первых 30 дней обучения.Это дает вам наилучший вариант для изучения AutoCAD, не затрагивая вашу собственную стандартную версию, поскольку она имеет все функции стандартной версии, но без дополнительных затрат. Не рекомендуется использовать студенческую версию, если вы хорошо владеете программным обеспечением, так как это может помешать вам изучить все возможности программного обеспечения.

скачать autocad взлом скачать keygen autocad 2019 скачать xforce keygen autocad 2019 скачать autocad 2022 бесплатно скачать spds для autocad 2019 скачать autocad 2014 скачать spds для autocad 2014 скачать gost type b autocad скачать autocad 2013 crack как скачать autocad 2022

Autocad — не самый лучший пакет САПР, и это легко понять. Замечательными функциями являются дополнительные инструменты и возможность научиться создавать лучшую графику и макеты. Если у вас есть компьютер с двумя мониторами, Autocad — лучшая программа САПР для изучения. Хороший учебник, такой как книги или веб-сайты, или практика с подробными проектами могут предложить лучшие инструменты для обучения. Вам не нужно платить, чтобы изучить эти инструменты, но рекомендуется использовать пробную версию Autocad. Как только вы освоите базовое использование, вы сможете понять эффекты инструментов. Хотя это требует большой дисциплины, если вы действительно хотите использовать программу САПР, у

вас все будет хорошо, если вы готовы потратить на это время. Обучение потребует усилий, но в долгосрочной перспективе умение правильно использовать AutoCAD станет огромным преимуществом для вашей профессии и карьеры. Научиться создавать и изменять технические чертежи с легкостью — отличный навык, который можно добавить в свой арсенал. Многие люди используют программу САПР, подобную этой, для создания красивых картинок, которые появляются в журналах и на рекламных щитах. Хотя у вас может быть выбор между изучением SketchUp или AutoCAD, начните с AutoCAD. SketchUp — отличный выбор для концептуальных проектов, когда вы просто хотите провести мозговой штурм. Но вы должны быть очень конкретными в том, как вы хотите, чтобы ваш дизайн выглядел. AutoCAD отлично подходит для визуализации конкретных проектов. Только не забудьте правильно спроектировать, иначе вам придется воссоздавать дизайн каждый раз, когда вы его визуализируете. **3. Что ожидать с точки зрения кривой обучения, чтобы быстро освоить AutoCAD и программное обеспечение?** Если у вас нет времени на изучение программного обеспечения, видите ли вы возможность изучения программы на рабочем месте?

Было бы полезно, если бы инструктор по САПР научил вас пользоваться этим программным обеспечением. У него или у нее будут инструменты для этого, и он сможет научить вас, по крайней мере, свести вас с ума от программного обеспечения.Так что к тому времени, когда вы действительно сможете ею пользоваться, программа будет казаться нормальной и простой в использовании.

Общий процесс обучения AutoCAD чрезвычайно прост. Процесс обучения в AutoCAD затруднен. Разработчики программного обеспечения САПР строят платформу на прочном фундаменте, поэтому изучение САПР в AutoCAD займет у вас меньше времени, чем изучение САПР в другом программном обеспечении. Важно, чтобы вы нашли надежную учебную платформу для любого программного обеспечения, которое вы планируете изучать. Важно сразу же изучить программное обеспечение САПР, если вы дизайнер или инженер. **Изучение AutoCAD может быть лучшим способом начать работу.** Существуют различные варианты изучения AutoCAD, в том числе онлайн-курсы. Некоторые университеты предлагают курсы AutoCAD для начинающих. AutoCAD — сложная система, которую многие люди испытывают с трудом при освоении. Некоторые могут столкнуться с этим, подумать, что это не для них, и перейти к другим программам. Изучение AutoCAD — это крутая кривая обучения, но хорошая новость заключается в том, что вы можете выйти из гущи обучения больше, чем вы хотели узнать. Вы можете многое узнать об AutoCAD на веб-сайте справки AutoCAD или в вебруководстве. Существуют также варианты онлайн-обучения, в том числе Autodesk Learning Store или Autodesk University. Магазин Autodesk Learning Store предлагает различные курсы AutoCAD, в том числе базовый курс Autodesk Class по цене от 150 долларов. AutoCAD University — это платная программа обучения для студентов, изучающих AutoCAD, но студенты могут получать скидки за ежеквартальную оплату. Вы также можете попробовать другие программы CAD, такие как Blender, в Университете Blender. Чтобы изучить AutoCAD, многие думают, что им необходимо приобрести навыки программирования, познакомиться с векторами и другими специальными навыками черчения. Это, безусловно, верно, но есть много других, более фундаментальных навыков работы с AutoCAD, которые почти каждый должен освоить, прежде чем сможет успешно использовать AutoCAD.

[https://techplanet.today/post/descargar-autodesk-autocad-codigo-de-registro-win-mac-ultimo-lanzami](https://techplanet.today/post/descargar-autodesk-autocad-codigo-de-registro-win-mac-ultimo-lanzamiento-2023-en-espanol) [ento-2023-en-espanol](https://techplanet.today/post/descargar-autodesk-autocad-codigo-de-registro-win-mac-ultimo-lanzamiento-2023-en-espanol)

Программа Autodesk AutoCAD довольно сложна в использовании. Однако в Интернете есть множество учебных сайтов, которые помогут вам изучить AutoCAD. Независимо от того, какой у вас уровень навыков, вам будет полезно изучить учебник, чтобы узнать, как использовать AutoCAD, а затем попрактиковаться в этой технике. **Когда мне следует изучать САПР? Как мне начать? Сколько времени нужно, чтобы изучить САПР?** Насколько сложно выучить AutoCAD Начать изучение САПР довольно просто. Просто загрузите AutoCAD из магазина приложений или создайте бесплатную учетную запись для своей учетной записи и начните вводить свой чертеж. Не беспокойтесь, если вы не знаете, куда идете. AutoCAD поставляется с учебным пособием, объясняющим большую часть того, что вам нужно знать. Насколько сложно выучить AutoCAD **3. Нужно ли мне изучать AutoCAD с нуля или я могу просто изучить основы, а затем перейти к CAD? Что делать, если у меня уже есть знания о программном обеспечении САПР? Как мне научиться использовать новое программное обеспечение САПР?** Насколько сложно выучить AutoCAD Изучение САПР может быть трудным, если у вас нет подготовки. Первое, чему нужно научиться, это как создать свой первый базовый рисунок и получить свой первый шаблон рисунка. Вы можете научиться этому максимум за пару часов, что можно сделать в течение первого дня. Затем вы можете научиться пользоваться инструментами рисования. Они требуют времени, чтобы освоить. На это могут уйти годы, но некоторые люди освоили это за пару лет. Поэтому, если вы новичок в САПР, вы можете подумать о поступлении в школу или местный колледж для изучения САПР. Вы также можете собрать друзей, выделить время для совместной работы и изучения САПР. Изучение всех тонкостей AutoCAD может быть трудным для тех, кто только начинает. Однако вам не нужно сразу учиться пользоваться AutoCAD. Вместо этого не торопитесь и изучайте каждую функцию постепенно, чтобы было легко вернуться и изучить что-то еще, если вам понадобится в будущем.

<https://halletabi.com/wp-content/uploads/2022/12/edrzee.pdf>

<http://debbiejenner.nl/autocad-2021-24-0-активатор-for-windows-3264bit-обновить-2023/>

[https://lectomania.com/wp-content/uploads/2022/12/Autodesk-AutoCAD-For-Mac-and-Windows-x326](https://lectomania.com/wp-content/uploads/2022/12/Autodesk-AutoCAD-For-Mac-and-Windows-x3264-2023.pdf) [4-2023.pdf](https://lectomania.com/wp-content/uploads/2022/12/Autodesk-AutoCAD-For-Mac-and-Windows-x3264-2023.pdf)

<http://www.avnifunworld.com/рамка-а1-автокад-скачать-full/>

- <https://greenbookwiki.com/wp-content/uploads/2022/12/REPACK.pdf>
- <http://sortonslacaisseducarbone.org/?p=1610>

http://modiransanjesh.ir/autodesk-autocad-скачать-активатор-новый-ППП/

<https://earthoceanandairtravel.com/2022/12/16/шторы-автокад-скачать-free/>

<https://rincontarea.info/скачать-автокад-для-виндовс-7-full/>

[https://www.naethompsonpr.com/wp-content/uploads/2022/12/AutoCAD-Keygen-PCWindows-3264bit](https://www.naethompsonpr.com/wp-content/uploads/2022/12/AutoCAD-Keygen-PCWindows-3264bit-2023.pdf) [-2023.pdf](https://www.naethompsonpr.com/wp-content/uploads/2022/12/AutoCAD-Keygen-PCWindows-3264bit-2023.pdf)

[https://godayjob.com/2022/12/17/autodesk-autocad-с-ключом-с-лицензионным-ключом-64-bits-202](https://godayjob.com/2022/12/17/autodesk-autocad-с-ключом-с-лицензионным-ключом-64-bits-2022/) [2/](https://godayjob.com/2022/12/17/autodesk-autocad-с-ключом-с-лицензионным-ключом-64-bits-2022/)

<https://discountshoretours.com/wp-content/uploads/2022/12/rawolya.pdf>

<https://skepticsguild.com/wp-content/uploads/2022/12/Autodesk-AutoCAD-2022-2.pdf>

<https://amazingbucket.com/wp-content/uploads/2022/12/Autodesk-AutoCAD-2023.pdf>

<https://www.notoriousfugitives.com/wp-content/uploads/2022/12/salzig.pdf>

<https://blackownedclt.com/wp-content/uploads/2022/12/Autodesk-AutoCAD-X64-2023.pdf> <https://seedjo.org/wp-content/uploads/2022/12/elmgars.pdf>

<https://alaediin.com/wp-content/uploads/2022/12/AutoCAD-Keygen-MacWin-2022.pdf>

<https://isabelaentertainment.com/wp-content/uploads/2022/12/2020-HOT.pdf>

[https://www.mgbappraisals.com/5213990ed227e8ee0affff151e40ac9a12620334b7c76720a51cdbe8d](https://www.mgbappraisals.com/5213990ed227e8ee0affff151e40ac9a12620334b7c76720a51cdbe8d1291f13postname5213990ed227e8ee0affff151e40ac9a12620334b7c76720a51cdbe8d1291f13/) [1291f13postname5213990ed227e8ee0affff151e40ac9a12620334b7c76720a51cdbe8d1291f13/](https://www.mgbappraisals.com/5213990ed227e8ee0affff151e40ac9a12620334b7c76720a51cdbe8d1291f13postname5213990ed227e8ee0affff151e40ac9a12620334b7c76720a51cdbe8d1291f13/)

Единственный возможный способ получить доступ к чертежам на вашем собственном компьютере или на сетевом диске — это использовать функцию «Совместное использование рабочего стола» (находится на панели управления в разделе «Инструменты просмотра»). Это дает вам доступ к мыши и клавиатуре средства просмотра AutoCAD. Вы можете подключиться к AutoCAD и открывать файлы по сети, но вы не можете работать или редактировать. Этот метод был разработан партнерами AdNotes в качестве основного контента для их **Академия Autocad BIM** . Содержание курса проводится нашей собственной командой опытных и квалифицированных тренеров. Последние несколько лет я разрабатывал концептуальные чертежи и модели BIM и недавно столкнулся с дилеммой. Я знаю, что если я опубликую свои концептуальные рисунки на своем веб-сайте, их можно будет показать потенциальным клиентам на моем веб-сайте, а затем они смогут их даже загрузить. Но когда я опубликовал свою модель на своей веб-странице - мои потенциальные клиенты ее не увидели. Поэтому мне пришлось найти способ поделиться им со своими клиентами, используя FTP или электронную почту. Я не уверен, возможно ли это. Так что я ожидаю узнать другие способы поделиться своими концептуальными рисунками. Но кажется, что я не хочу, чтобы мои друзья имели к нему доступ, и это также заставляет меня избегать его просмотра другими. Стоимость лицензирования AutoCAD на весь срок службы также является важным фактором при выборе программного обеспечения, поскольку они могут быть чрезвычайно дорогостоящими. Если вы подумываете о покупке нового компьютера, неплохо было бы также подумать, сможете ли вы оплатить стоимость бессрочной лицензии в течение всего срока службы компьютера. **5. Я много раз пытался скачать бесплатную пробную версию. Раньше мне никогда не удавалось запустить пробную версию. Я не могу себе представить, что это может иметь какое-либо отношение к моей способности использовать или загружать AutoCAD. Что, если что-то, что я мог бы попытаться сделать, чтобы запустить его в пригодном для использования состоянии?**